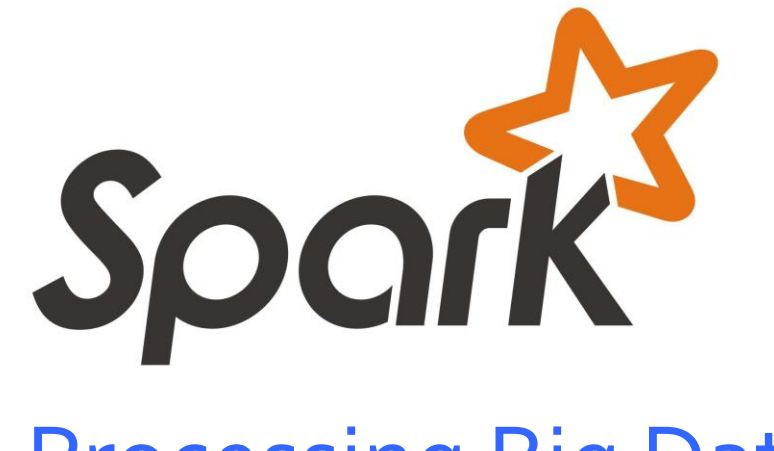

#### Processing Big Data with Small Programs

**Matei Zaharia**, Mosharaf Chowdhury, Tathagata Das, Ankur Dave, Haoyuan Li, Justin Ma, Murphy McCauley, Michael Franklin, Scott Shenker, Ion Stoica

spark-project.org

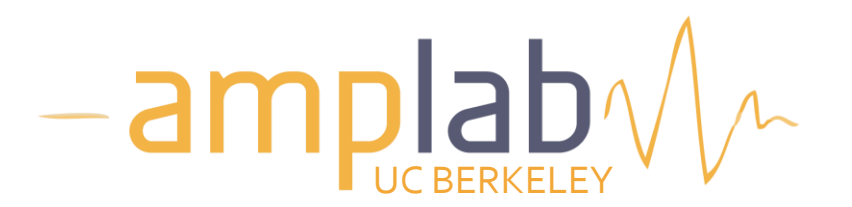

### **Outline**

The big data problem

MapReduce

Spark

How it works

Users' experience

# **The Big Data Problem**

#### **Data is growing faster than computation speeds**

Growing data sources »Web, mobile, scientific, …

Cheap storage »Doubling every 18 months

Stalling CPU speeds »Even multicores not enough

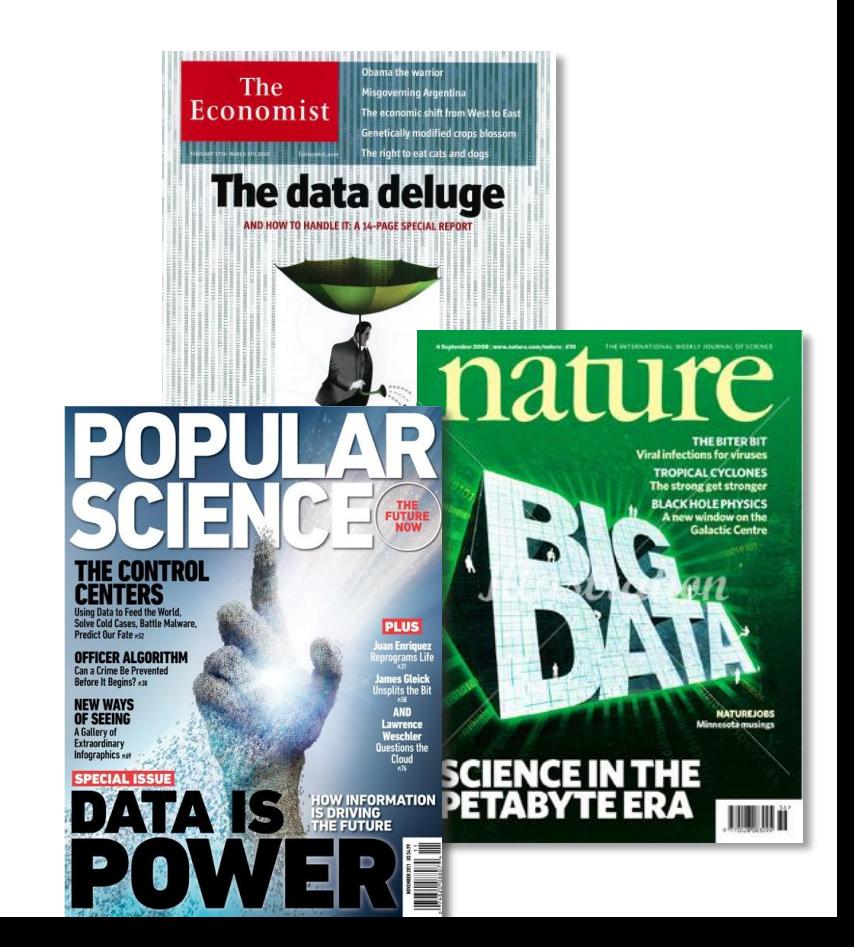

### **Examples**

Facebook's daily logs: 60 TB

1000 genomes project: 200 TB

Google web index: 10+ PB

Cost of 1 TB of disk: \$50

Time to read 1 TB from disk: 6 hours (50 MB/s)

# **The Big Data Problem**

Single machine can no longer process or even store all the data!

Only solution is to **distribute** over large clusters

### Google Datacenter

#### How do we program this thing?

### **Traditional Network Programming**

Message-passing between nodes

#### **Really hard** to do at scale:

»How to split problem across nodes?

- Important to consider network and data locality »How to deal with failures?
	- If a typical server fails every 3 years, a 10,000-node cluster sees 10 faults / day!
- »Even worse: stragglers (node is not failed, but slow)

Almost nobody does this!

### **Data-Parallel Models**

Restrict the programming interface so that the system can do more automatically

"Here's an operation, run it on all of the data" »I don't care *where* it runs (you schedule that) »In fact, feel free to run it *twice* on different nodes

Biggest example: MapReduce

### **MapReduce**

First widely popular programming model for data-intensive apps on clusters

Published by Google in 2004 »Processes 20 PB of data / day

Popularized by open-source Hadoop project »40,000 nodes at Yahoo!, 70 PB at Facebook

### **MapReduce Programming Model**

Data type: key-value *records* Map function:

$$
(\mathsf{K}_{\mathsf{in}}, \mathsf{V}_{\mathsf{in}}) \rightarrow \mathsf{list}(\mathsf{K}_{\mathsf{inter}}, \mathsf{V}_{\mathsf{inter}})
$$

Reduce function:

 $(K_{inter} | list(V_{inter})) \rightarrow list(K_{out} | V_{out})$ 

### **Example: Word Count**

```
class SplitWords: public Mapper {
  public:
 virtual void Map(const MapInput& input) {
    const string& text = input.value();
    const int n = text.size();
    for (int i = 0; i < n;) {
      // Skip past leading whitespace
      while ((i < n) && isspace(text[i]))
        i++;// Find word end
      int start = i;
      while ((i < n) && !isspace(text[i]))
        i++:
      if (start < i)
        Emit(text.substr(start,i-start), 
"1");
    }
  }
};
```
(Google MapReduceAPI)

### **Example: Word Count**

```
class Sum: public Reducer {
  public:
  virtual void Reduce(ReduceInput* input) {
    // Iterate over all entries with the
    // same key and add the values
    int64 value = 0;
    while (!input \rightarrow done()) {
      value += StringToInt(input->value());
      input->NextValue();
    }
    // Emit sum for input->key()
    Emit(IntToString(value));
  }
};
```
(Google MapReduceAPI)

### **Word Count Execution**

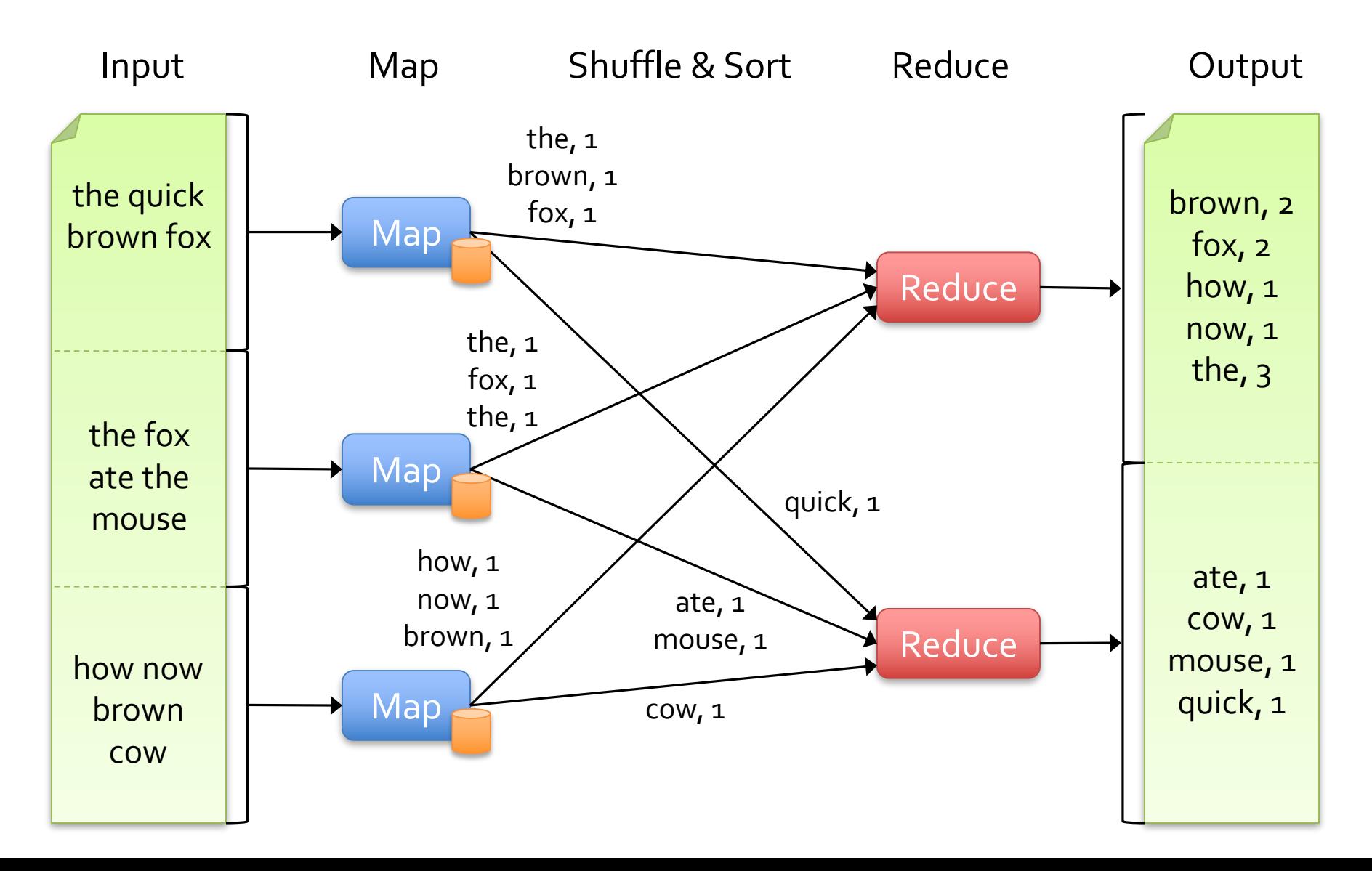

### **MapReduce Execution**

Automatically split work into many small *tasks*

Send map tasks to nodes based on data locality

Load-balance dynamically as tasks finish

# **Fault Recovery**

If a task fails, re-run it and re-fetch its input If a node fails, re-run its map tasks on others If a task is slow, launch  $2^{nd}$  copy on other node

# **Summary**

By providing a data-parallel model, MapReduce greatly simplified cluster programming:

- »Automatic division of job into tasks
- »Locality-aware scheduling
- »Load balancing
- »Recovery from failures & stragglers

But… the story doesn't end here!

### **When an Abstraction is Useful…**

People want to compose it!

Most real applications require multiple MR steps »Google indexing pipeline: 21 steps »Analytics queries (e.g. count clicks & top K): 2-5 steps »Iterative algorithms (e.g. PageRank): 10's of steps

### **Problems with MapReduce**

#### 1. Programmability

- »Multi-step jobs create spaghetti code
	- 21 MR steps -> 21 mapper and reducer classes
- »Lots of boilerplate wrapper code per step
- »API doesn't provide type safety
	- Can pass the wrong Mapper class for a given data type

### **Problems with MapReduce**

#### 2. Performance

- »MR only provides acyclic data flow (read from disk -> process -> write to disk)
- »Expensive for applications that need to *reuse* data
	- Iterative algorithms (e.g. PageRank)
	- Interactive data mining (repeated queries on same data)
- »Users often hand-optimize by merging steps together

# **Spark**

Aims to address both problems

Programmability: embedded DSL in Scala »Functional transformations on collections »Type-safe, automatically optimized »5-10x less code than MR »Interactive use from Scala shell

Performance: in-memory computing primitives »Can run 10-100x faster than MR

# **Spark Programmability**

#### Full Google WordCount:

```
#include "mapreduce/mapreduce.h"
```

```
// User's map function
class SplitWords: public Mapper {
  public:
  virtual void Map(const MapInput& input)
  {
    const string& text = input.value();
    const int n = \text{text.size}():
    for (int i = 0; i < n; ) {
      // Skip past leading whitespace
      while (i < n \&amp; isspace(text[i]))i++;
      // Find word end
      int start = i:
      while (i < n \&amp; !isspace(text[i]))1++:
      if (start < i)
        Emit(text.substr(
            start,i-start),"1");
    }
  }
};
                                              public:
                                              {
                                                }
                                              }
                                            };
```

```
REGISTER_MAPPER(SplitWords);
```

```
// User's reduce function
class Sum: public Reducer {
 virtual void Reduce(ReduceInput* input)
    // Iterate over all entries with the
    // same key and add the values
    int64 value = 0;
   while (!input->done()) {
      value += StringToInt(
                 input->value());
      input->NextValue();
    // Emit sum for input->key()
    Emit(IntToString(value));
REGISTER_REDUCER(Sum);
```

```
int main(int argc, char** argv) {
  ParseCommandLineFlags(argc, argv);
 MapReduceSpecification spec;
  for (int i = 1; i < arg; i++) {
    MapReduceInput* in= spec.add_input();
    in->set_format("text");
    in->set_filepattern(argv[i]);
    in->set_mapper_class("SplitWords");
  }
```

```
// Specify the output files 
MapReduceOutput^* out = spec.output();
out->set_filebase("/gfs/test/freq");
out->set_num_tasks(100);
out->set_format("text");
out->set_reducer_class("Sum");
```

```
// Do partial sums within map
out->set_combiner_class("Sum");
```

```
// Tuning parameters 
spec.set_machines(2000);
spec.set_map_megabytes(100);
spec.set_reduce_megabytes(100);
```

```
// Now run it
MapReduceResult result;
if (!MapReduce(spec, &result)) abort();
 return 0;
}
```
# **Spark Programmability**

Spark WordCount:

val file = spark.textFile("hdfs://...") val counts = file.flatMap(line => line.split("")) .map(word  $\Rightarrow$  (word, 1))  $reluceByKey($  +  $)$ 

counts.save("out.txt")

### **Spark Performance**

Iterative machine learning apps:

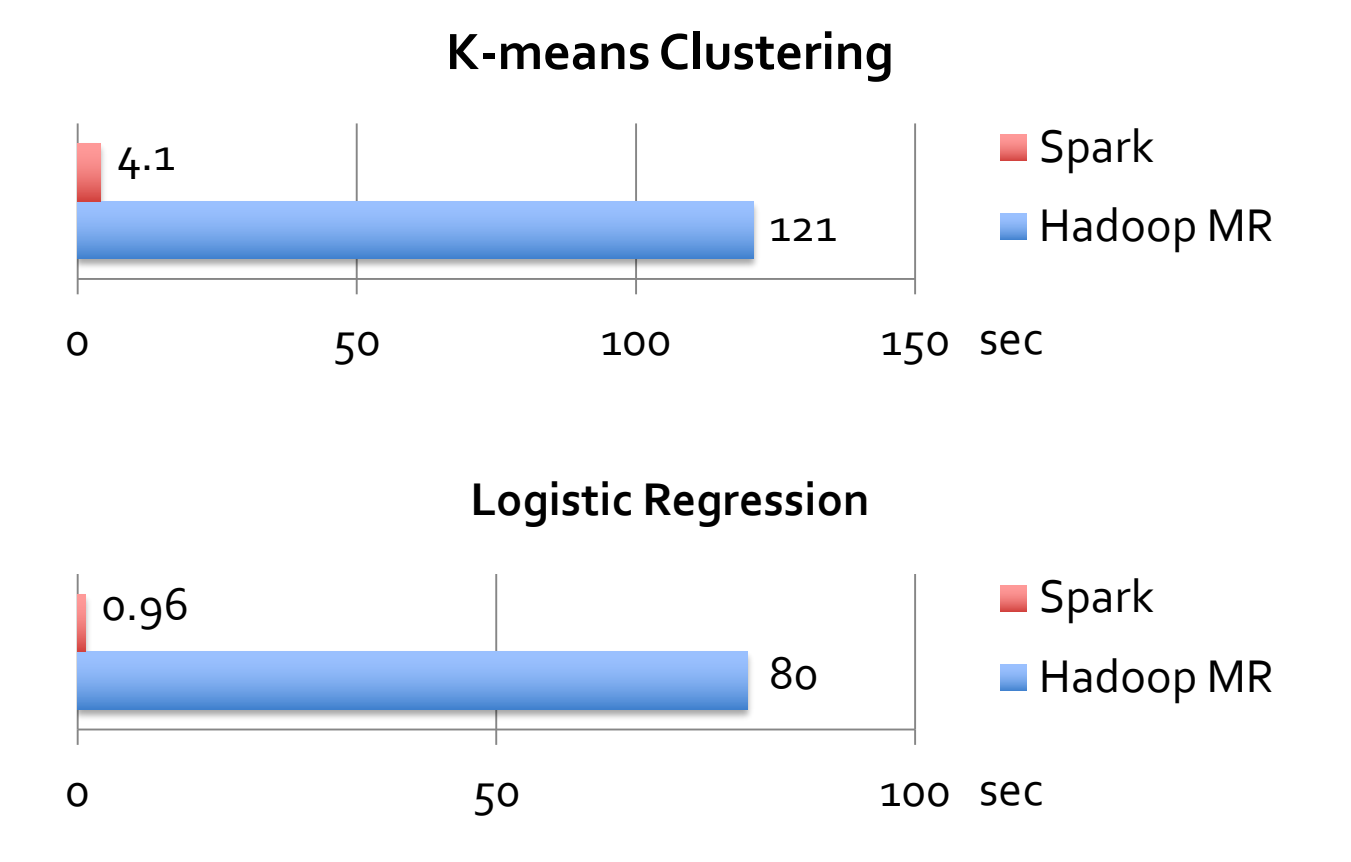

### **Outline**

The big data problem MapReduce

Spark

How it works

Users' experience

### **Spark In More Detail**

Three concepts:

»Resilient distributed datasets (RDDs)

- Immutable, partitioned collections of objects
- May be *cached* in memory for fast reuse
- »Operations on RDDs
	- *Transformations*(define RDDs), *actions*(compute results)
- »Restricted shared variables (broadcast, accumulators)

#### Goal: make parallel programs look like local ones

### **Example: Log Mining**

Load error messages from a log into memory, then interactively search for various patterns

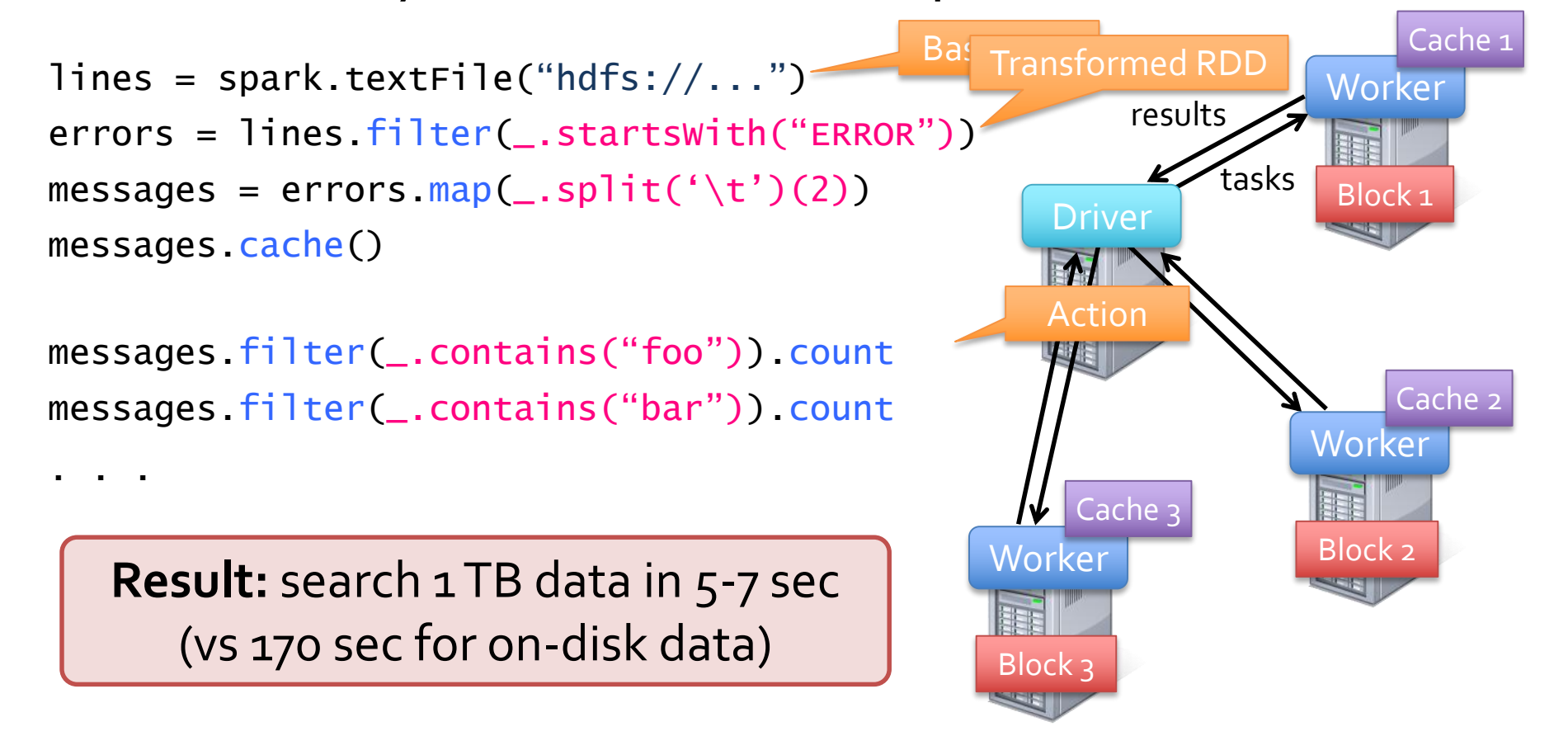

### **Fault Recovery**

RDDs track *lineage* information that can be used to efficiently reconstruct lost partitions

Ex: messages = textFile(...).filter(\_.startsWith("ERROR")) .map( $\_$ .split('\t')(2))

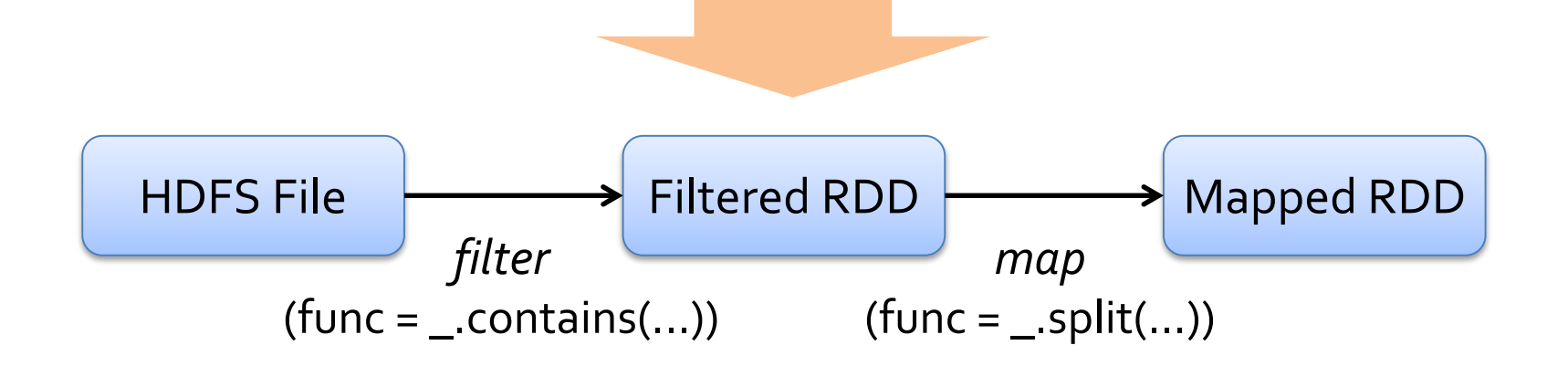

### **Fault Recovery Results**

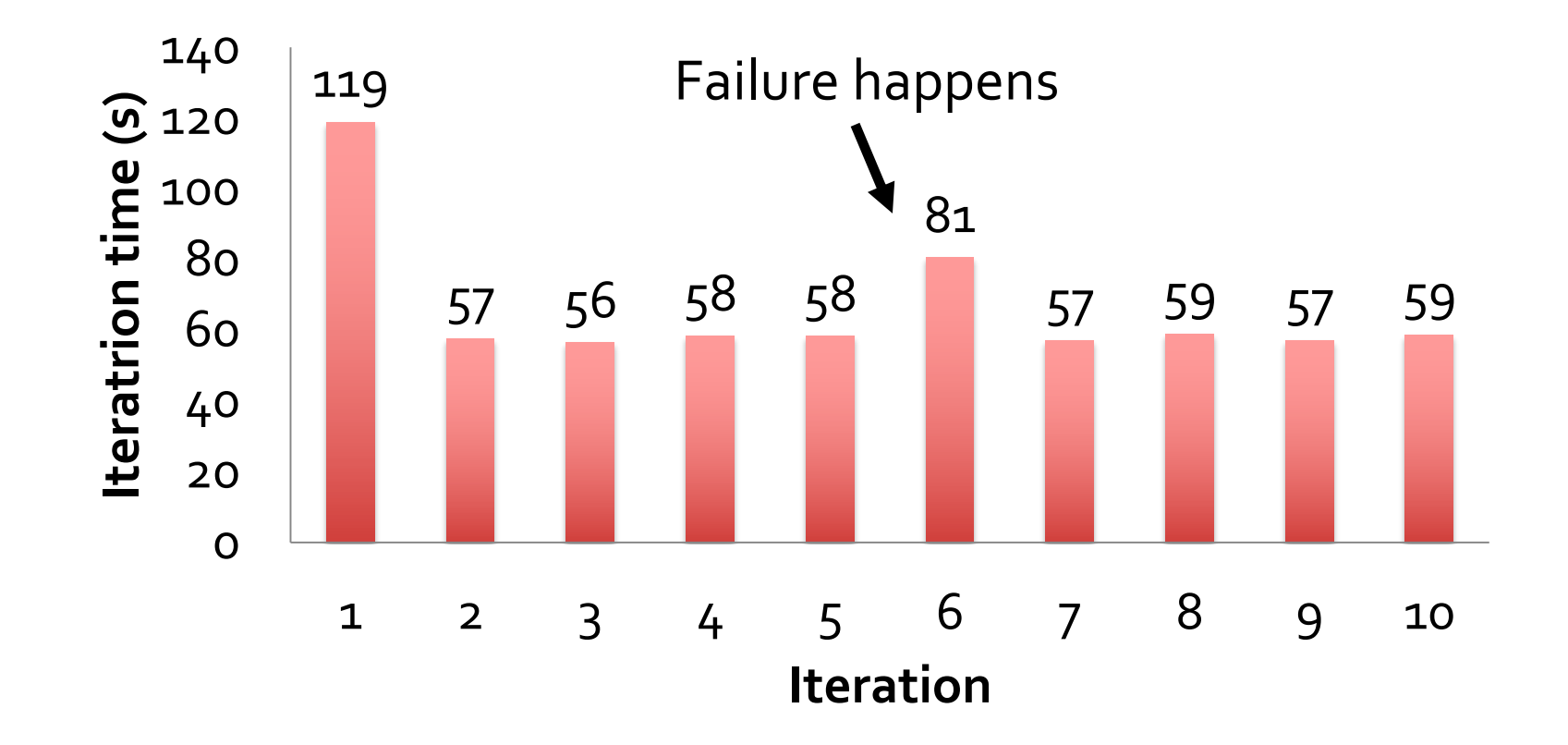

### **Example: Logistic Regression**

Goal: find best line separating two sets of points

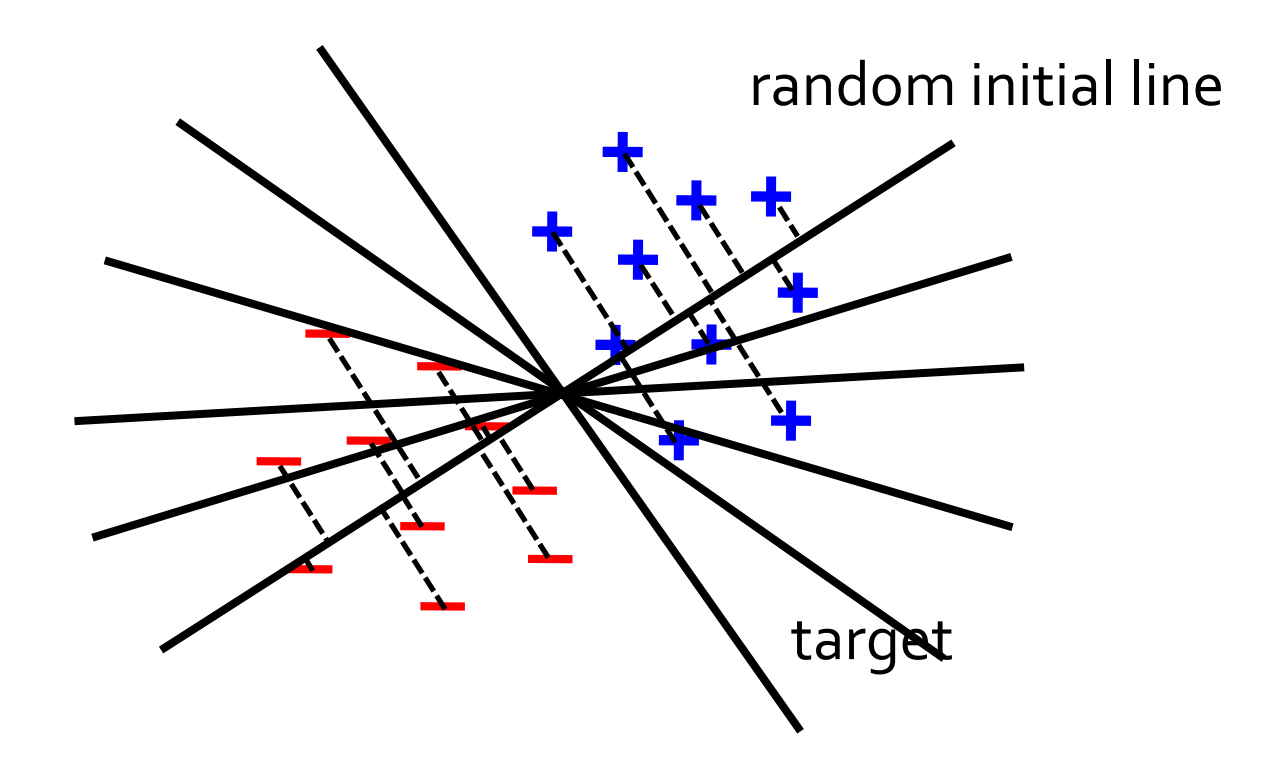

### **Example: Logistic Regression**

val data = spark.textFile(...).map(readPoint).cache()

```
var w = Vector.random(D)
```

```
for (i \leftarrow 1 to ITERATIONS) {
  val gradient = data.map(p \Rightarrow(1 / (1 + \exp(-p \cdot y^*(w \cdot \text{dot } p \cdot x))) - 1) * p \cdot y * p \cdot x). reduce(\_ + \_)w -= gradient
}
                                          w automatically 
                                         shipped to cluster
```
 $println("Final w: " + w)$ 

### **Logistic Regression Performance**

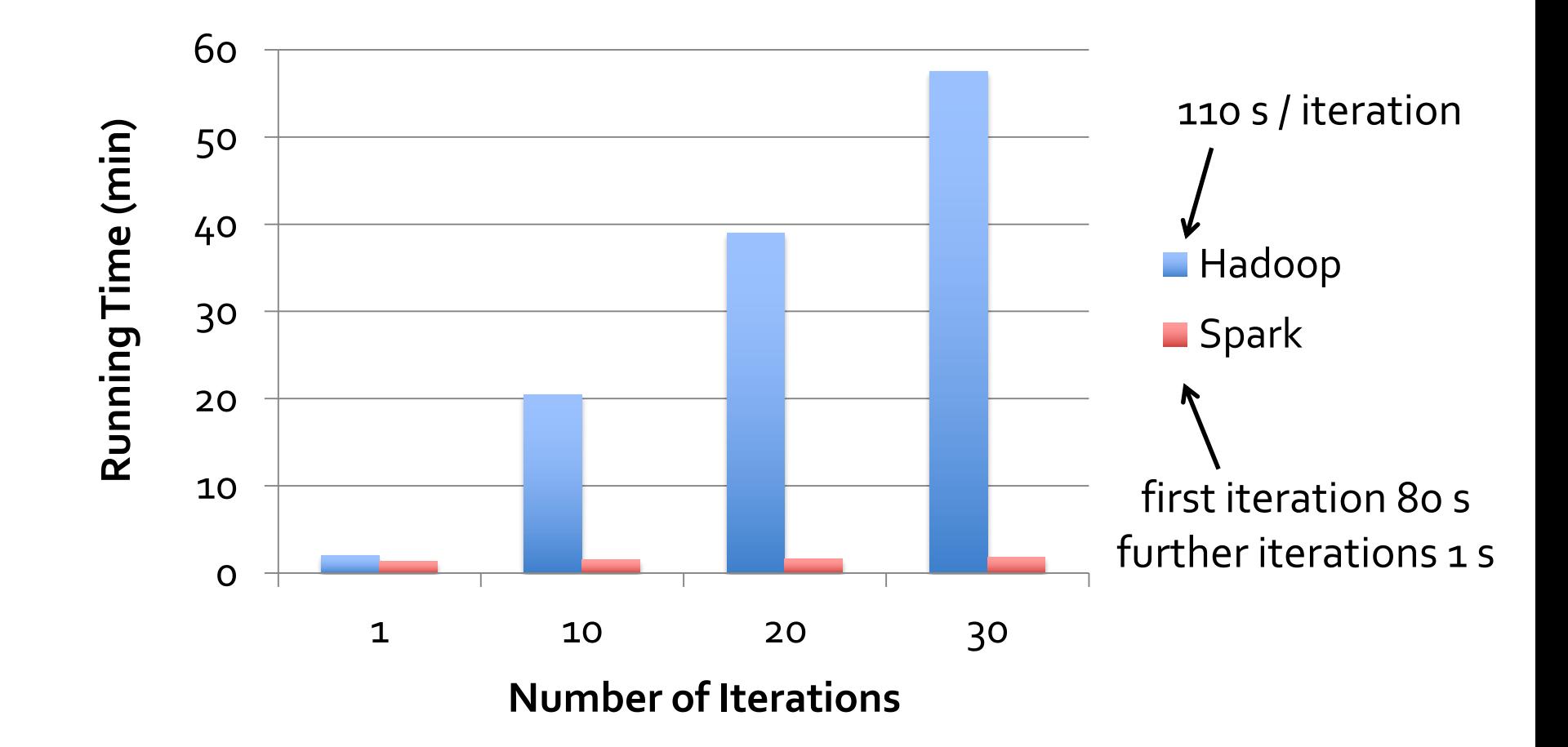

# **Other RDD Operations**

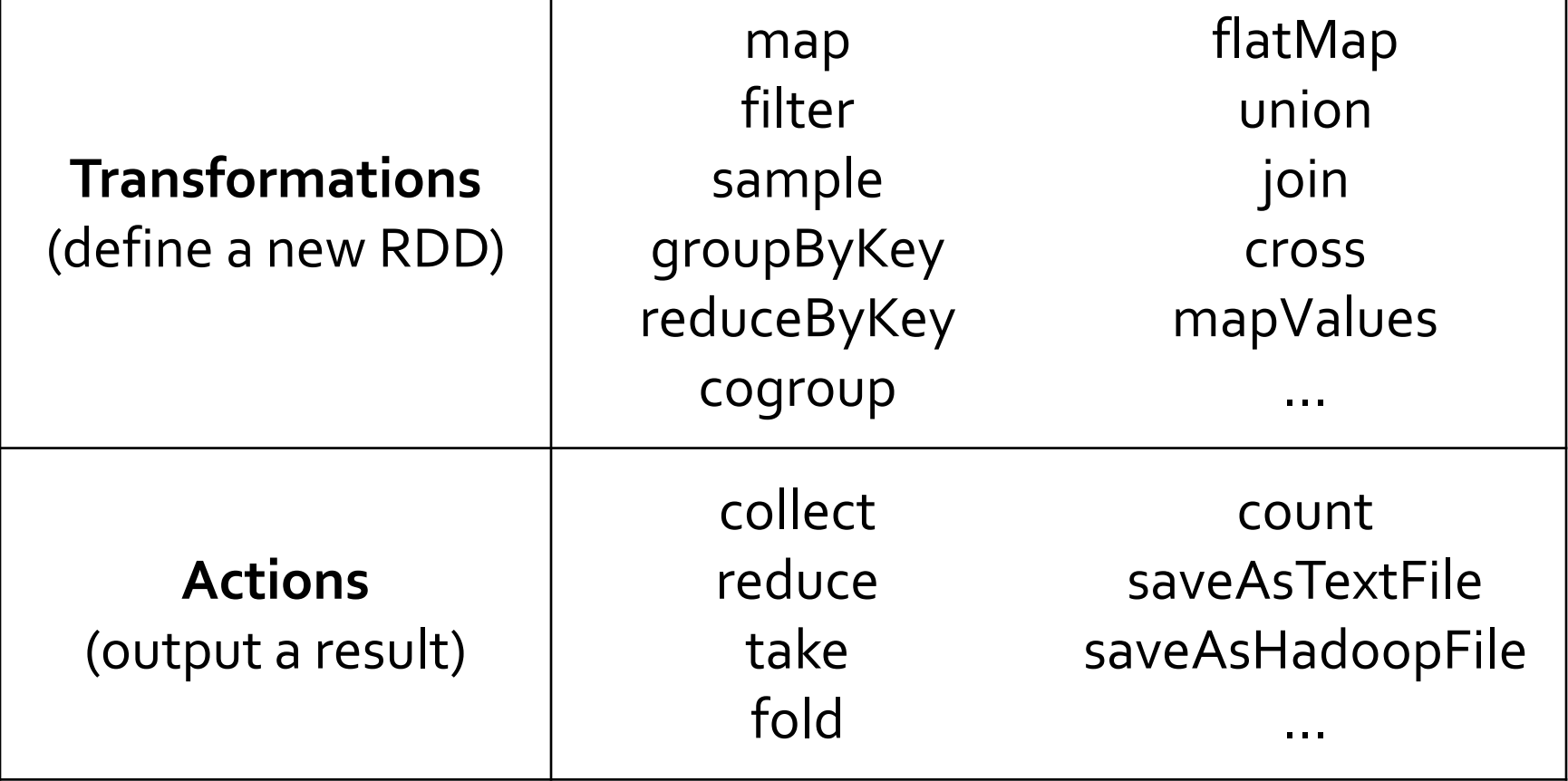

### **Demo**

# **Beyond RDDs**

So far we've seen that RDD operations can use variables from outside their scope

By default, each task gets a read-only copy of each variable (no sharing)

Good place to enable other sharing patterns! »Broadcast variables »Accumulators

### **Example: Collaborative Filtering**

Goal: predict users' movie ratings based on past ratings of other movies

$$
R = \begin{bmatrix} 1 & ? & ? & 4 & 5 & ? & 3 \\ ? & ? & 3 & 5 & ? & ? & 3 \\ ? & ? & 5 & ? & ? & 3 & 3 \\ 4 & ? & ? & ? & ? & 2 & ? \end{bmatrix} \downarrow
$$
  
 
$$
\longleftarrow \text{Movies} \longrightarrow
$$

### **Model and Algorithm**

Model R as product of user and movie feature matrices A and B of size U×K and M×K

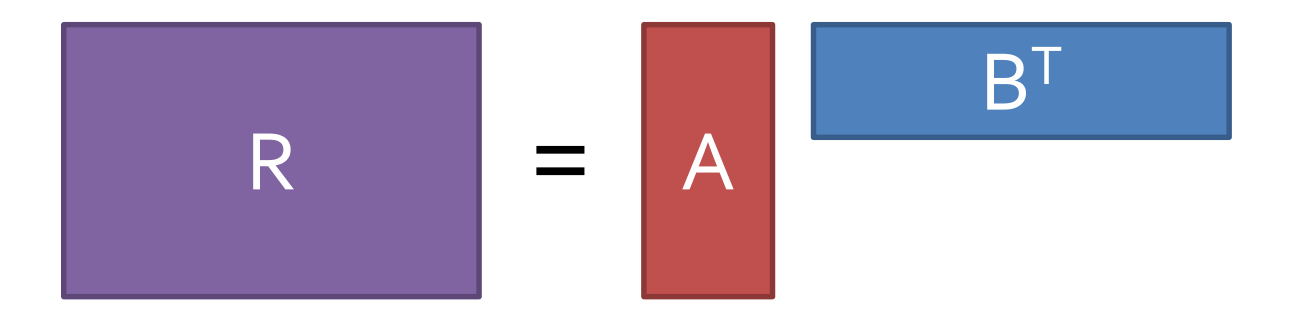

#### Alternating Least Squares (ALS)

- »Start with random A & B
- »Optimize user vectors (A) based on movies
- »Optimize movie vectors (B) based on users
- »Repeat until converged

### **Serial ALS**

var R = readRatingsMatrix(...)

var  $A = //$  array of U random vectors var  $B = //$  array of M random vectors

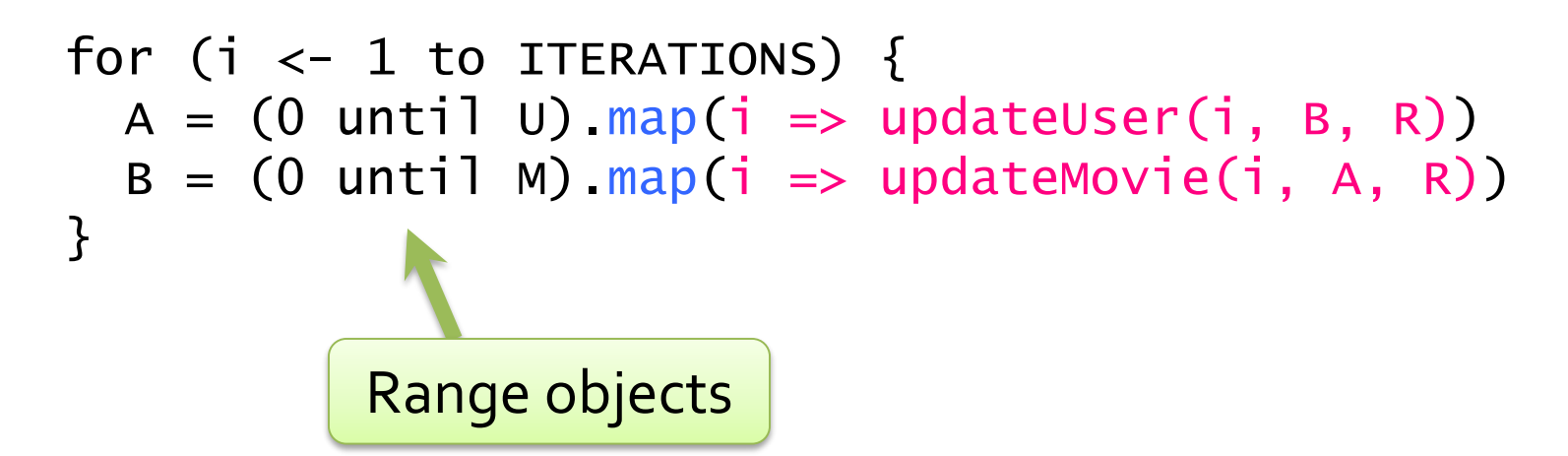

### **Naïve Spark ALS**

var  $R = readRatingSMatrix(...)$ 

var  $A = //$  array of U random vectors var  $B = //$  array of M random vectors

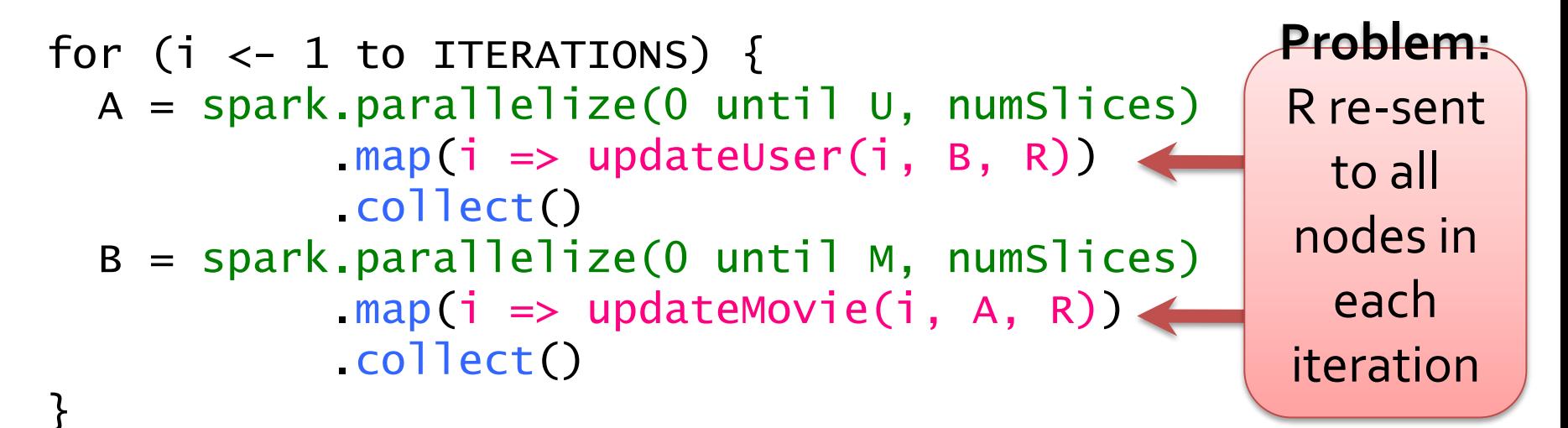

### **Efficient Spark ALS**

var R = spark.broadcast(readRatingsMatrix(...))

var  $A = //$  array of U random vectors var  $B = //$  array of M random vectors **Solution:**  mark R as broadcast variable

```
for (i \leftarrow 1 to ITERATIONS) {
  A = spark.parallelize(0 until U, numSlices).map(i \Rightarrow updateUser(i, B, R.value))
            .collect()
  B = spark.parallelize(0 until M, numSlices)
            .map(i \Rightarrow updateMovie(i, A, R.value))
            .collect()
}
```
Result: 3× performance improvement

# **Scaling Up Broadcast**

#### Initial version (HDFS) Cornet P2P broadcast

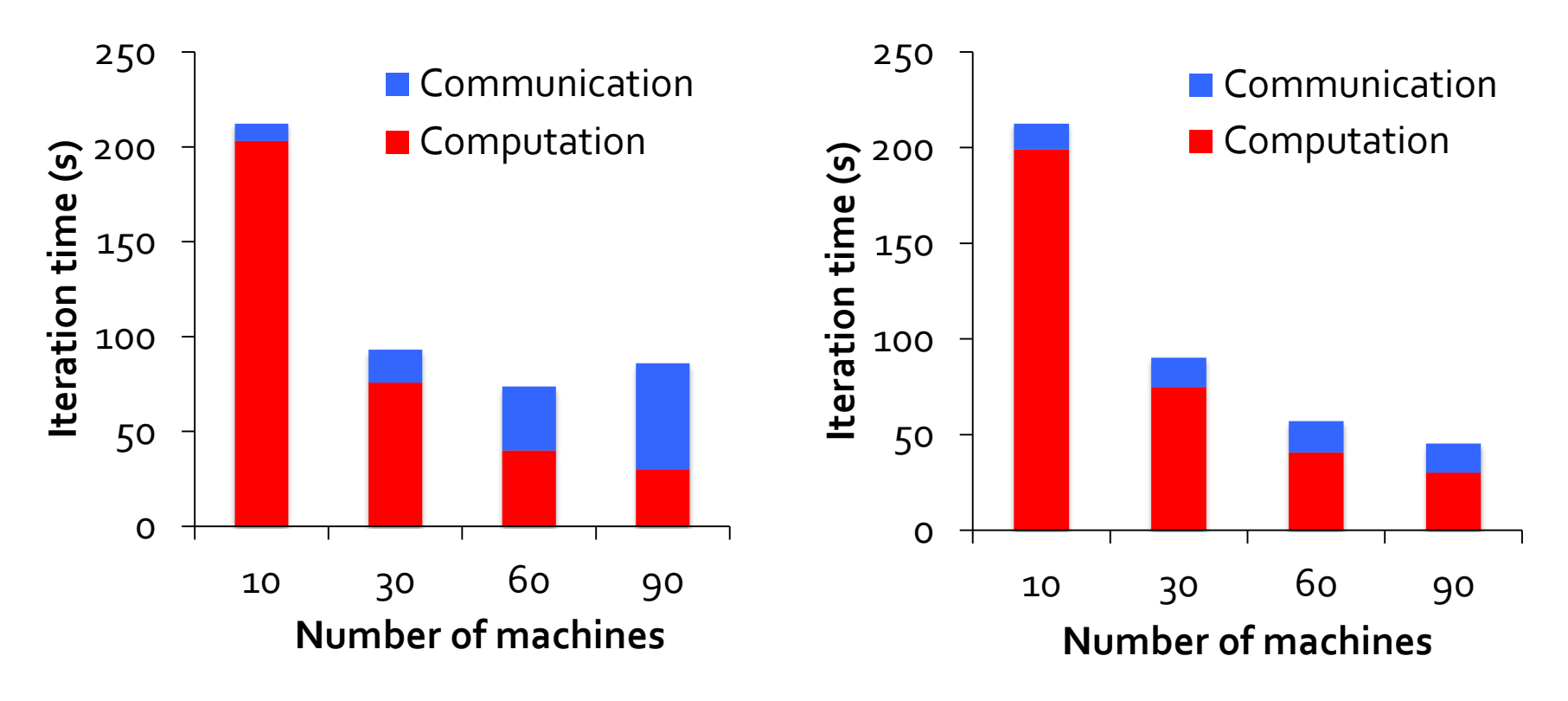

[Chowdhury et al, SIGCOMM 2011]

### **Accumulators**

Apart from broadcast, another common sharing pattern is aggregation

- »Add up multiple statistics about data
- »Count various events for debugging

Spark's reduce operation does aggregation, but accumulators are another nice way to express it

### **Usage**

```
val badRecords = sc.accumulator(0)
val badBytes = sc. accumulator(0.0)
```

```
records filter(r \Rightarrow \{if (isBad(r)) {
    badRecords += 1badBytes += r.sizefalse
  } else {
    true
  }
}).save(...)
```
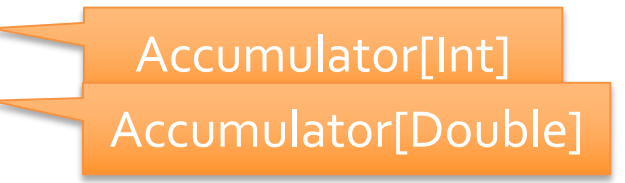

printf("Total bad records: %d, avg size: %f\n", badRecords.value, badBytes.value / badRecords.value)

### **Accumulator Rules**

Create with SparkContext.accumulator(initialVal)

"Add" to the value with  $+=$  inside tasks »Each task's effect only counted once

Access with .value, but only on master »Exception if you try it on workers

> Retains efficiency and fault tolerance!

### **Outline**

The big data problem MapReduce

Spark

How it works

Users' experience

### **Components**

Driver program connects to cluster and schedules tasks

Workers run tasks, report results and variable updates

Data shared through Hadoop file system (HDFS) Driver

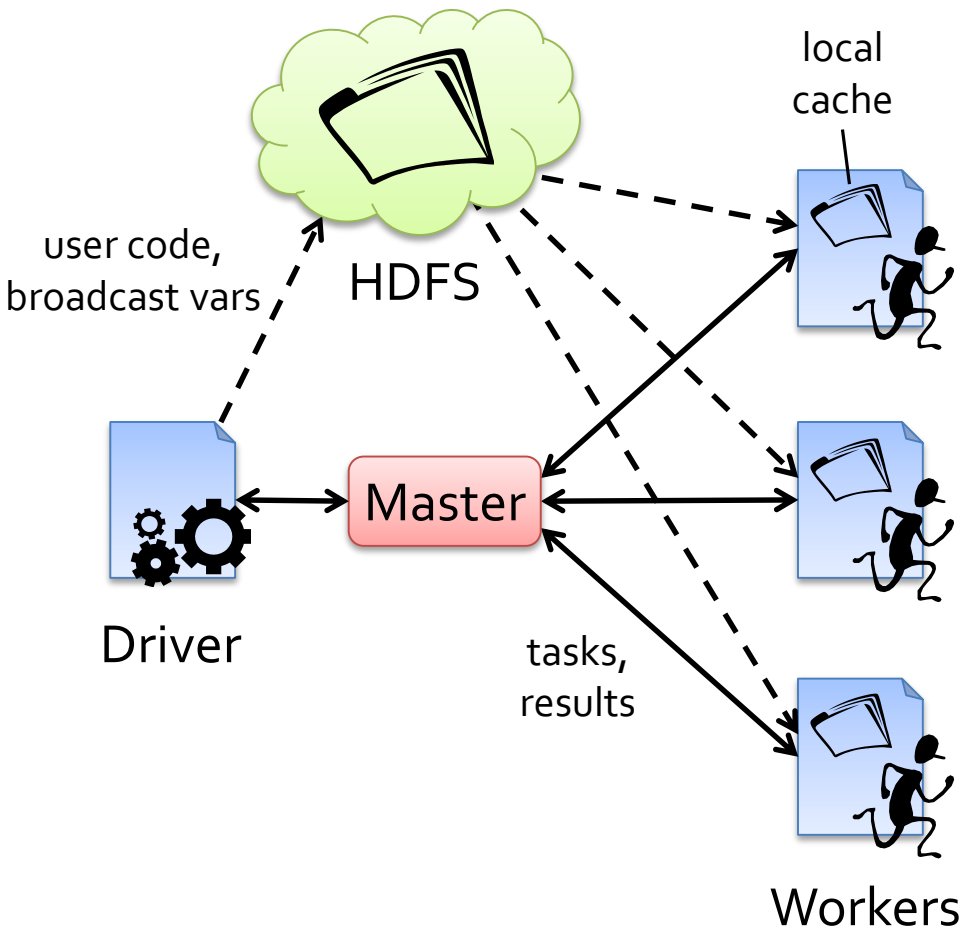

### **Execution Process**

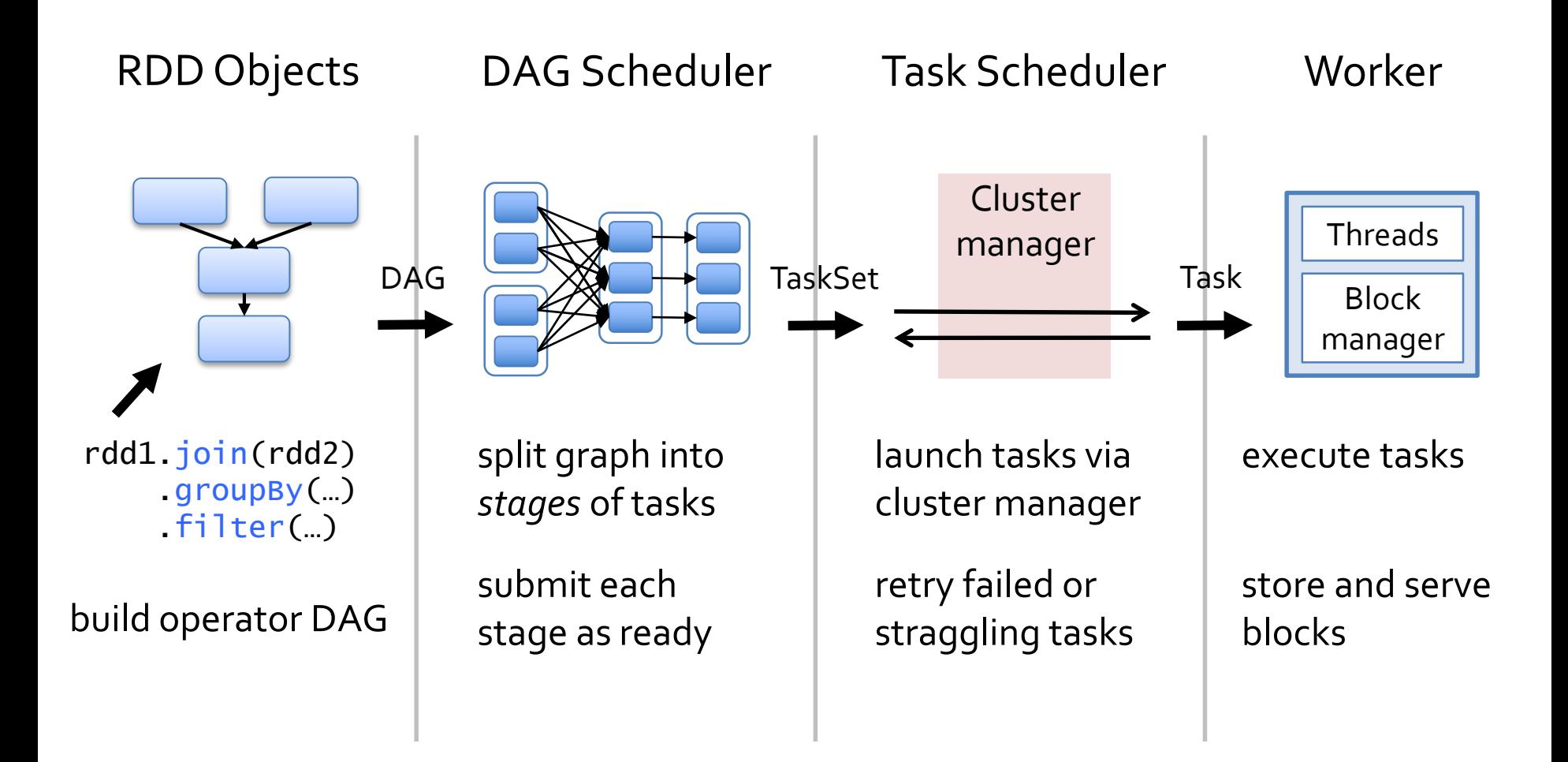

### **Job Scheduler**

Captures RDD dependency graph

Pipelines functions into "stages"

Cache-aware for data reuse & locality

Partitioning-aware to avoid shuffles

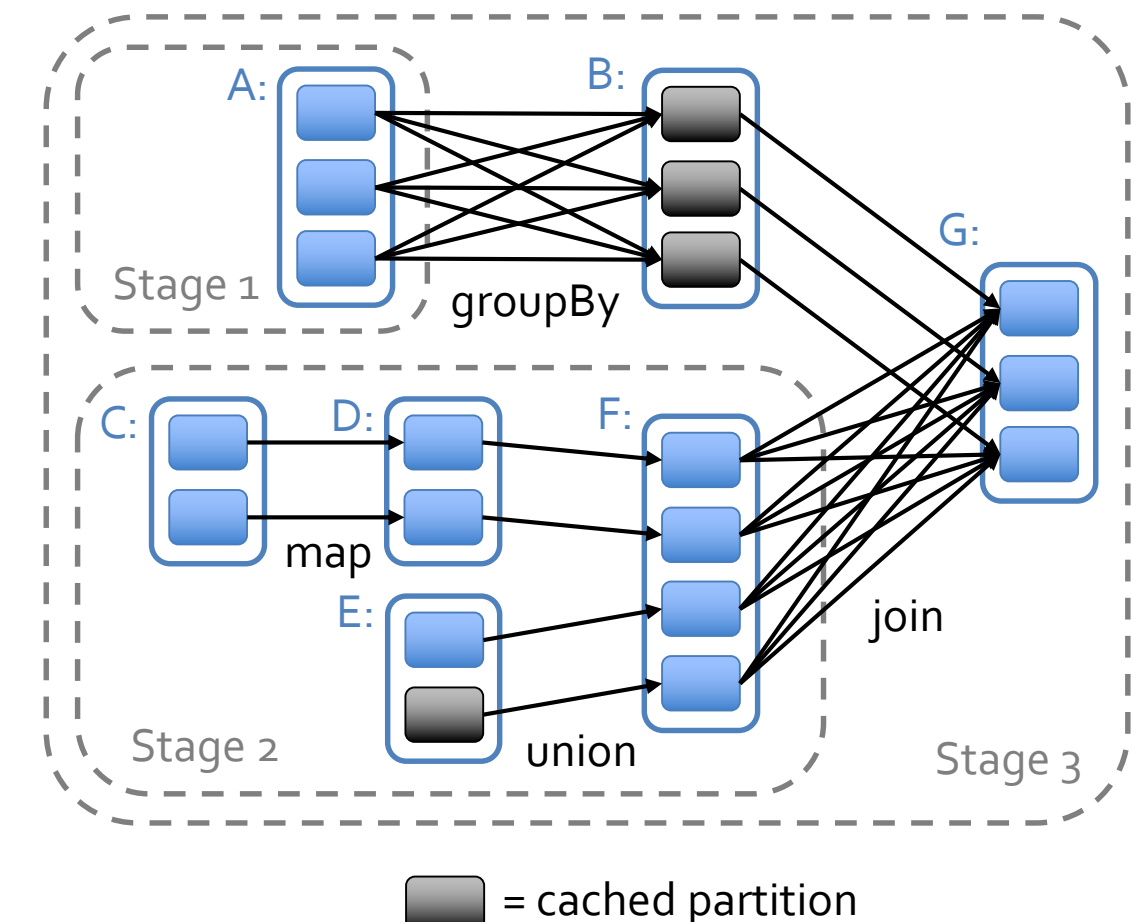

### **Language Integration**

No changes to Scala!

Scala closures are Serializable Java objects »Contain references to outer variables as fields »Serialize on driver, load & call on workers

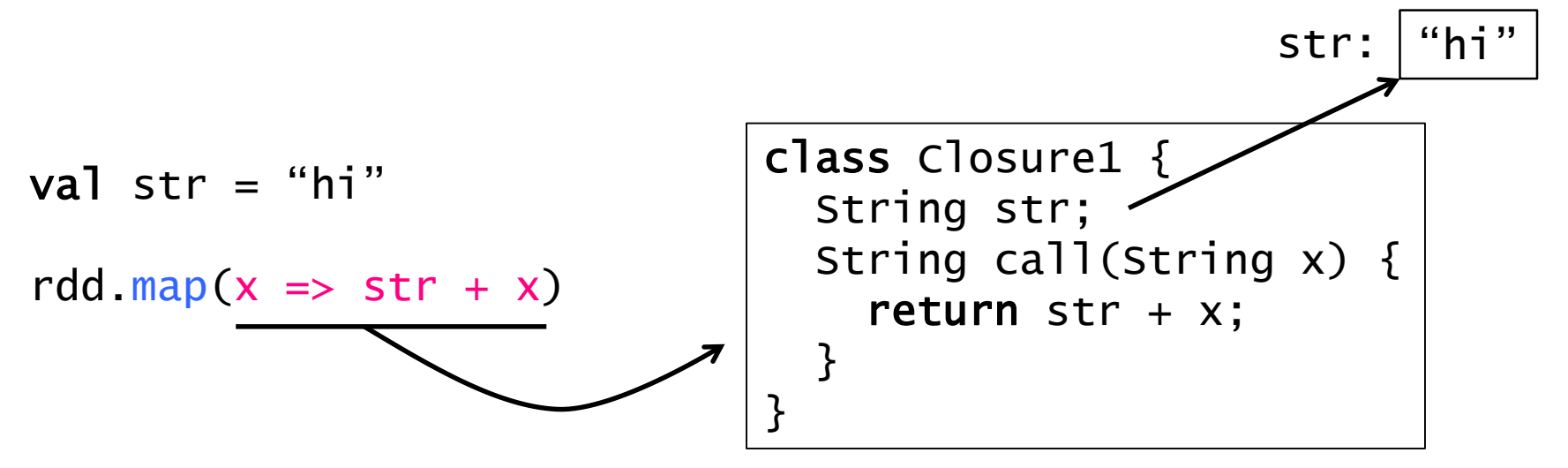

### **Shared Variables**

#### Play tricks with Java serialization!

```
class Broadcast<T> {
  private transient T value; // will not be serialized
 private int id = Broadcast.newID();
 Broadcast(T value) {
    this.value = value;
    this.id = BroadcastServer.newId();
    BroadcastServer.register(id, value);
  }
 // Called by Java when object is deserialized
 private void readObject(InputStream s) {
    s.defaultReadObject();
    value = BroadcastFetcher.getOrFetch(id); // local registry
 }
}
```
### **Shared Variables**

#### Play tricks with Java serialization!

```
class Accumulator<T> {
  private transient T value; // will not be serialized
  private int id = Accumulator.newID();
  ...
  // Called by Java when object is deserialized
  private void readObject(InputStream s) {
    s.defaultReadObject();
    value = zero(); // initialize local value to 0 of type TAccumulatorManager.register(this); // worker will send our
                                        // value back to master
  }
  void add(\tau t) { value.add(\tau); }
```

```
}
```
### **Interactive Shell**

Scala interpreter compiles each line as, essentially, a separate source file (!)

Modifications to allow use with Spark: »Altered code generation to make each line typed capture references to objects it depends on (as fields) »Added server to ship generated classes to workers

### **Outline**

The big data problem MapReduce

Spark

How it works

Users' experience

### **Some Users** CUNVIVA foursquare YAHOO! quantifind **EX KLOUT** UCGF **Carnegie<br>Mellon** Berkeity of California PRINCETON

500 user meetup, 12 companies contributing code

**University** 

# **User Applications**

…

Crowdsourced traffic estimation (Mobile Millennium) Video analytics & anomaly detection (Conviva) Ad-hoc queries from web app (Quantifind) Twitter spam classification (Monarch) DNA sequence analysis (SNAP)

### **ConvivaGeoReport**

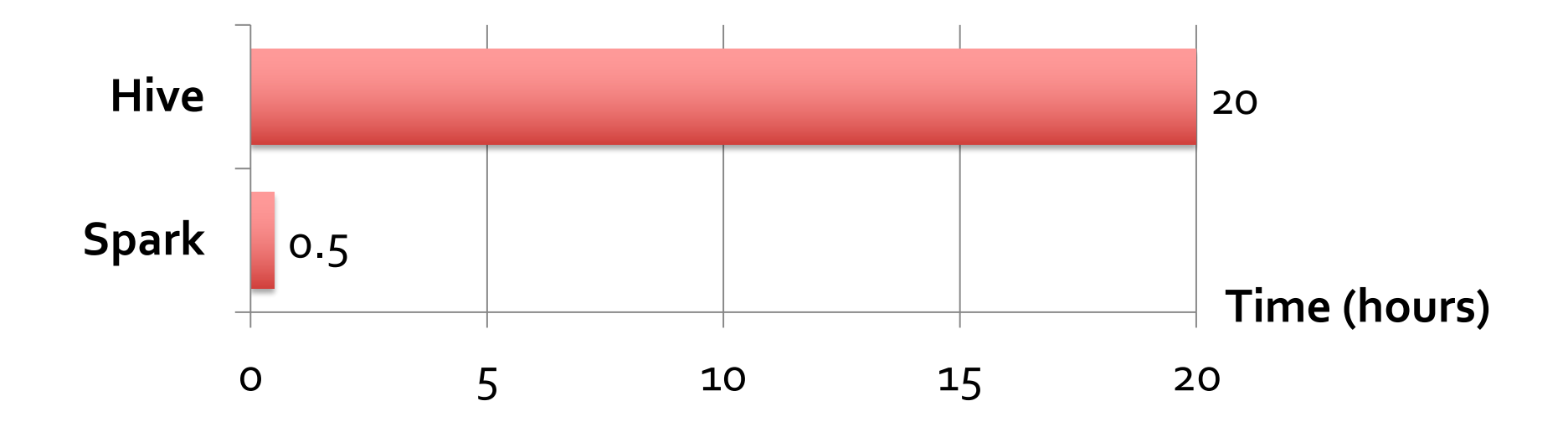

SQL aggregations on many keys w/ same filter 40× gain over Hive from avoiding repeated I/O, deserialization and filtering

# **What do Users Say?**

"Matei, we are doing predictive analytics on unstructured data and have been a Cascading/Pig shop **[Hadoop]**. We are a pretty small startup with 12 people and our first client is using our system to do predictions for […].

Recently someone tried to compute the same predictions in straight Java and it turned out that a single box could outperform Pig running on 4 machines by several orders of magnitude. Then we started trying Spark and it was even better (the Java code was just a prototype and not optimized). Spark took the 60min Pig job running on 4 servers down to 12s running on 1 server.

So needless to say, we are porting our Pig code to Spark (which also shrinks it down to a much smaller size) and will be running out next product version on it."

# **What do Users Say?**

"For simple queries, writing the query in Spark is harder than writing it in Hive **[SQL over Hadoop]**. However, it is much easier to write complicated queries in Spark than in Hive. Most real-world queries tend to be quite complex; hence the benefit of Spark. We can leverage the full power of the Scala programming language, rather than relying on the limited syntax offered by SQL. For example, the Hive expression *IF(os=1, "Windows", IF(os=2, "OSX", IF(os=3, "Linux", "Unknown")))* can be replaced by a simple *match* clause in Scala. You can also use any Java/Scala library to transform the data."

### **What do Users Say?**

**Spark jobs are amazingly easy to test** Writing a test in Spark is as easy as:

```
class SparkTest {
  @Test
  def test() {
    // this is real code...
    val sc = new SparkContext("local", "MyUnitTest")
    // and now some psuedo code...
    val output = runYourCodeThatUsesSpark(sc)
    assertAgainst(output)
  }
}
```
As a technical aside, this "local" mode starts up an in-process Spark instance, backed by a thread-pool, and actually opens up a few ports and temp directories, because it's a real, live Spark instance. Granted, this is usually more work than you want to be done in an unit test (which ideally would not hit any file or network I/O), but the redeeming quality is that it's *fast*. Tests run in ~2 seconds.

# **Interesting Takeaways**

Users are as excited about the ease of use as about the performance »Even seasoned distributed programmers

Ability to use a "full" programming language (classes, functions, etc) is appreciated over SQL »Hard to see in small examples, but matters in big apps

Embedded nature of DSL helps w/ software eng. »Call Spark in unit tests, call into existing Scala code »Important in any real software eng. setting!

### **Spark in Java and Python**

To further expand Spark's usability, we've now invested substantial effort to add 2 languages

Both support all the Scala features (RDDs, accumulators, broadcast vars)

### **Spark in Java**

lines.filter(\_.contains("error")).count()

JavaRDD<String> lines = sc.textFile(...);

lines.filter(new Function<String, Boolean>() { Boolean call(String s) { return s.contains("error"); } }).count();

# **Spark in Python**

 $lines = sc.textFile(sys.argv[1])$ 

counts = lines.flatMap(lambda x:  $x.split('')')$ .map(lambda x:  $(x, 1)$ ) .reduceByKey(lambda x, y: x + y)

Usable interactively from Python shell Coming out this month

### **Conclusion**

Spark makes parallel programs faster to write & run with model based on distributed collections »User API resembles working with local collections »Caching & lineage-based recovery = fast data sharing

Gets nice syntax while staying soft. eng. friendly

Might be fun to build DSLs on top of!

**[www.spark-project.org](http://www.spark-project.org)**

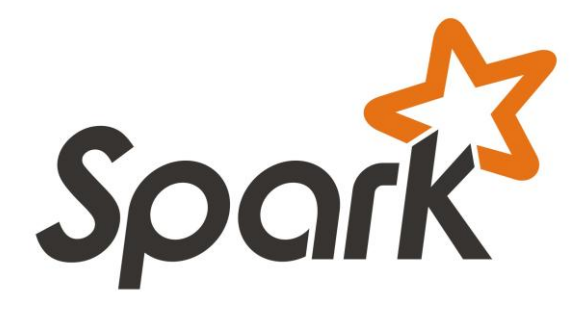